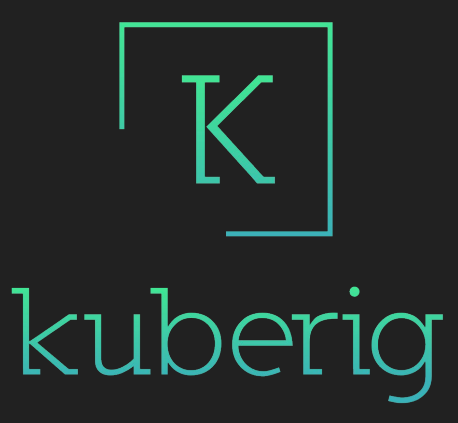

#### Kubernetes without the YAML-burnout!

Tom Eyckmans @teyckmans

### What & Why?

- Developer first
- Deployment tool
- Gradle plugin
- Kotlin DSL
- Encryption support
- Environment support

### Show me!

#### What is next?

- YAML support (there is no escape)
- Read config to Kotlin data class

- ...

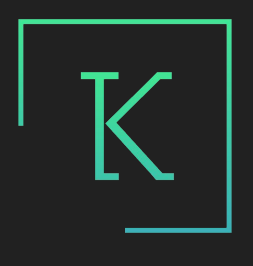

## kuberig

# Thanks!

Give Kuberig a try visit **kuberig.io** Provide feedback!

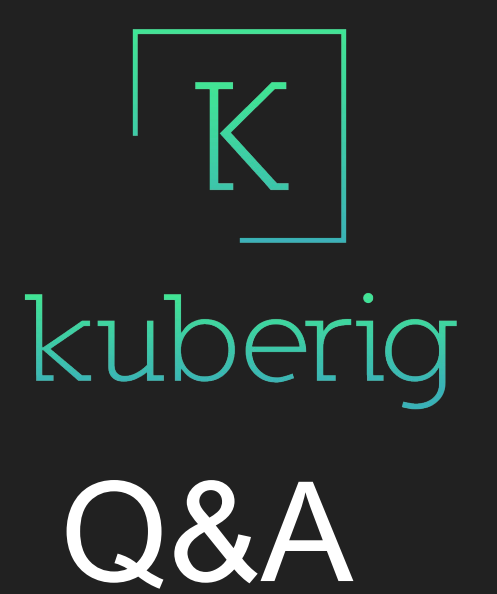